## <<Premiere 6.0

, tushu007.com

 $<<$ Premiere 6.0  $>>$ 

- 13 ISBN 9787505399662
- 10 ISBN 7505399667

出版时间:2004-8

页数:163

字数:281600

extended by PDF and the PDF

http://www.tushu007.com

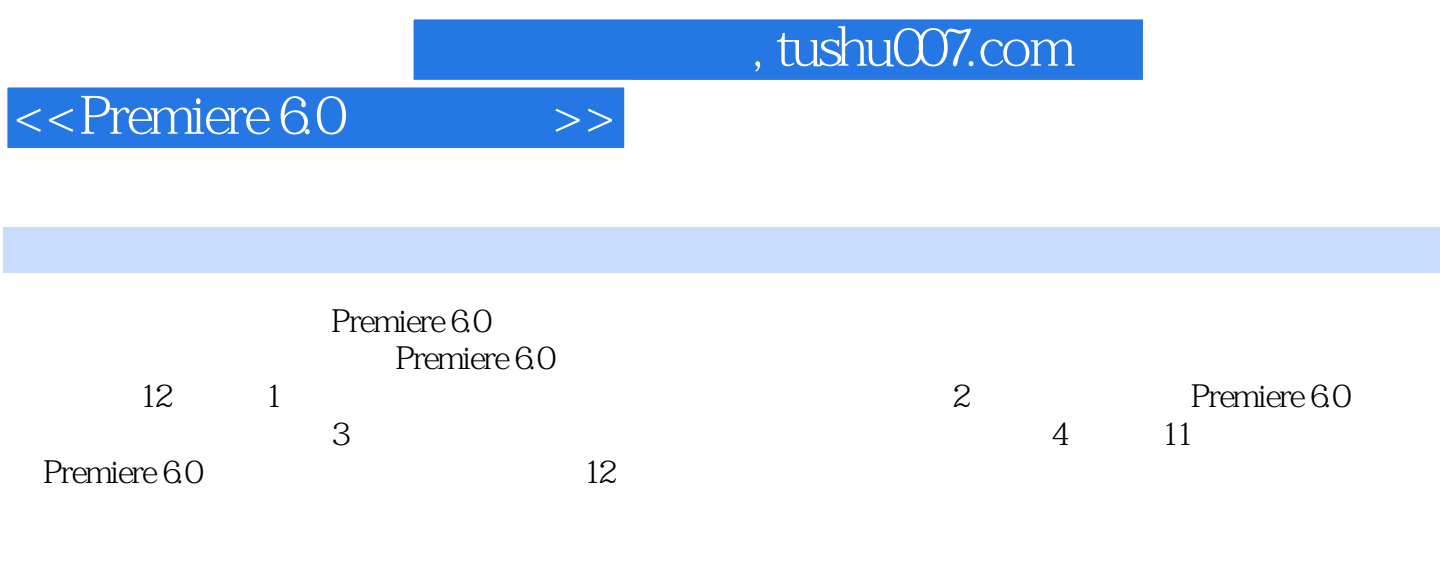

 $P$ remiere $\theta$ 

## $\le$  >  $\le$  Premiere 6.0

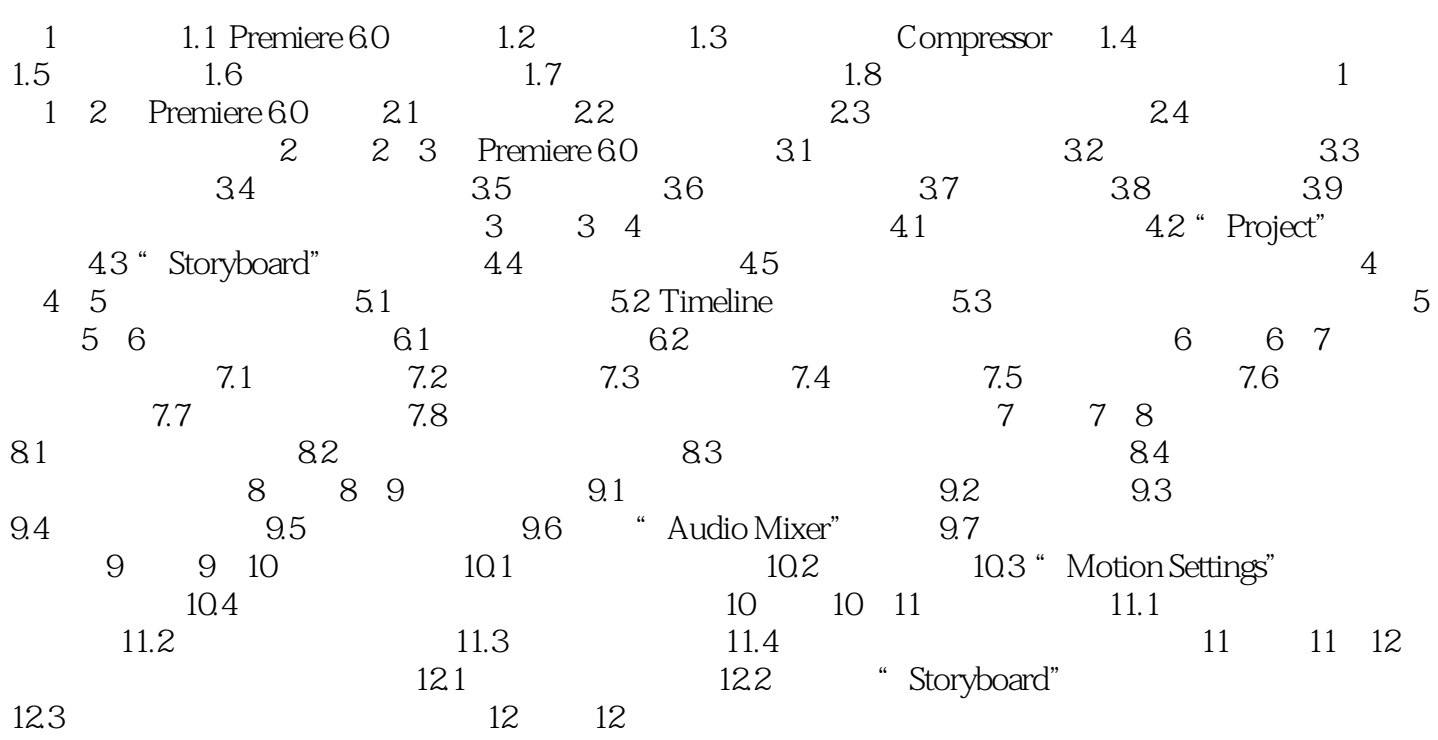

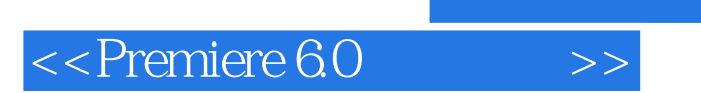

本站所提供下载的PDF图书仅提供预览和简介,请支持正版图书。

更多资源请访问:http://www.tushu007.com

, tushu007.com